#### 第 **59** 回日本生態学会大会 自由集会 **(W23)**

データ解析で出会う統計的問題 ー 分割表の問題と統計モデリング

# 分割表の作図・**GLM**・ベイズモデル

久保拓弥 <kubo@ees.hokudai.ac.jp>

<http://goo.gl/qQ10k>

**2012–03–19 (2013–03 –02 11 :27** 修正版**) 1/ 51**

# 粕谷さんのハナシ

- *•* 分割表とは何か**?**
- *•* 分割表にまつわる基本的な概念と用語**:** オッズ比, プールの問題,……
- *•* **2** *×* **2** 分割表の確率モデル

# 久保のハナシ

- *•* 統計ソフトウェア **R** の使いかた
- *•* ロジスティック回帰やポアソン回帰 **(**対数線形モ デル**)** の数値計算例
- *•* より発展した統計モデルがお役にたちそうな状況

**2012–03–19 (2013–03 –02 11 :27** 修正版**) 2/ 51**

久保のハナシに登場する 分割表と統計モデル *•* **2** *×* **2** 分割表 **— GLM (**ポアソン分布**,** 二項分布**)** *•* **2** *×* **3** 分割表 **— GLM (**ポアソン分布**,** 多項分布**)**

*•* **2** *×* **9** 分割表 **— GLM** ではうまくいかないことも**!**

**2012–03–19 (2013–03 –02 11 :27** 修正版**) 3/ 51**

# 問題の難しさに応じて線形モデルを発展させる 線形モデルの発展

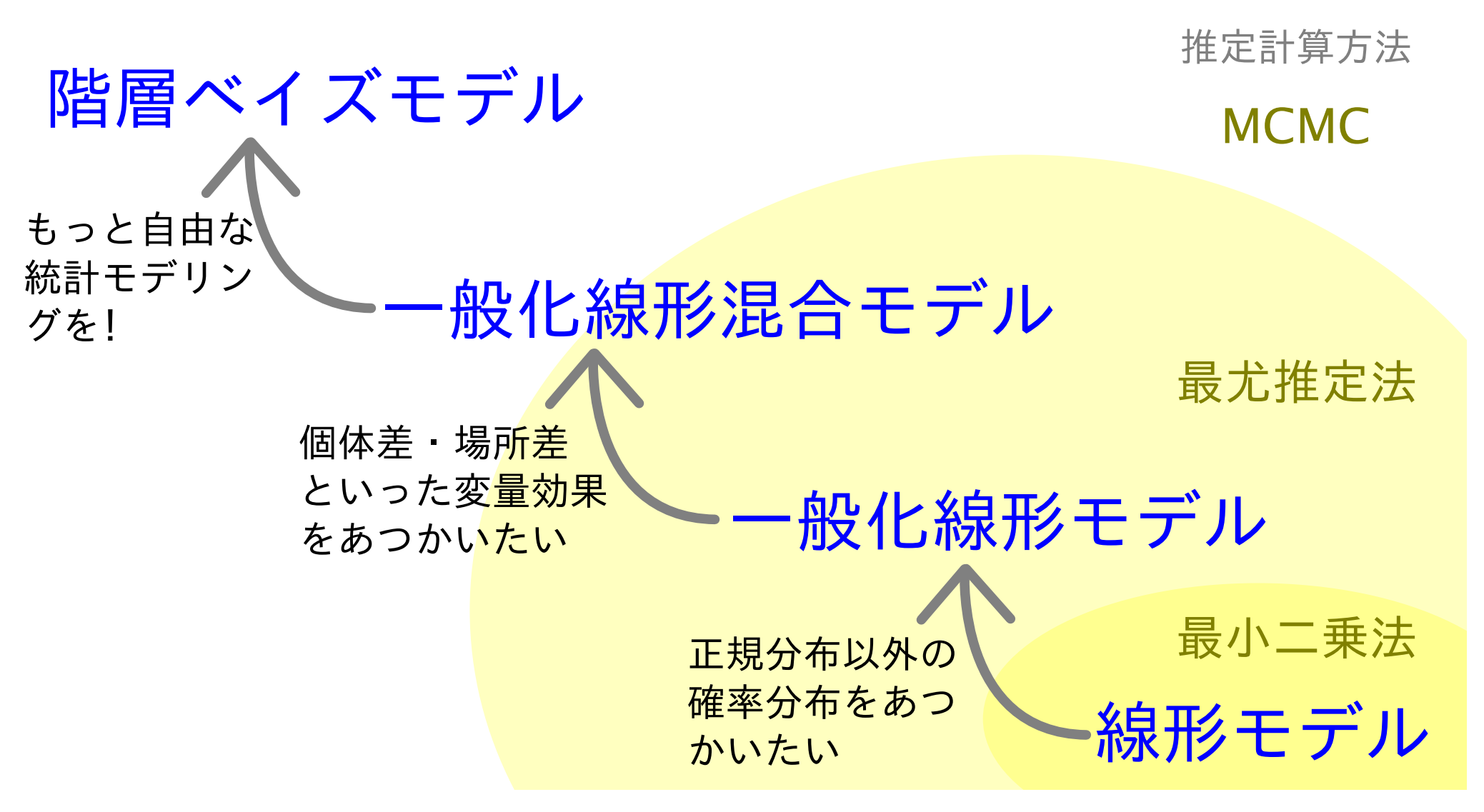

**2012–03–19 (2013–03 –02 11 :27** 修正版**) 4/ 51**

### ちょっと批判してみたい,よくみかける「お作法」

#### Spc

- x A B C D E F G H I
	- 0 62 21 14 11 10 10 2 0 2
		- 1 48 34 22 17 16 7 2 1 1

こういう表をみたときに反射的に……

*•* 表の検定 だからカイ二乗検定やればいいやー

**–** 「なんでも検定」かよー **–** データ解析 *6***=** 検定 **!!** 検定はデータ解析の一部 **!!**

*•* 「**5** 以下のセル」があるから検定できーん

**–** その根拠は何 **?!**

*•* データを捨てれば検定できる**– !!**

**–** 捨てるな **!!**

**2012–03–19 (2013–03 –02 11 :27** 修正版**) 5/ 51**

### 分割表であれ,どんなデータであれ

- *•* まず「どんな統計モデルで説明できるか」を考える
- *•* カウントデータの場合は,とりあえず **GLM** で説明できな いか考えてみる
- *•* 次の項目をきちんと区別しよう
	- **–** データを発生させうる統計モデル **(**例**: GLM** や階層ベイズモデル**)**
	- **–** 統計モデルのパラメーター推定方法 **(**例**:** 最尤推定法や **MCMC** 法**)**
	- **–** 推定結果の比較方法

**(**例**: Neyman-Pearson** な検定,モデル選択,信用区間**)**

**2012–03–19 (2013–03 –02 11 :27** 修正版**) 6/ 51**

# **2** *×* **2** の分割表 粕谷さんの話に登場した内容もくりかえしつつ

**2012–03–19 (2013–03 –02 11 :27** 修正版**) 7/ 51**

# 今日の例題**:** 調査区画に出現した植物の個体数

- 調査区画はふたつだけ 反復ぐらいとれよ……
- *•* まず,ふたつの調査区を「さら地」にした
- *•* 片方の調査区で何らかの「処理」 **(**水やりとか**?)**

**–** 無処理区 **(***x* **= 0)** と処理区 **(***x* **= 1)**

- *•* ある時点で出現した植物を,種 **(**Spc**)** ごとにカウント
- *•* とりあえず,個体数の多かった **A** <sup>種</sup> <sup>と</sup> **B** 種について調べること にした **—** 個体数 *{y***A***,***0***, y***B***,***0***, y***A***,***1***, y***B***,***1***}*
- *•* 知りたいこと**:** 「処理」によって **A** 種・**B** 種の割合は変わるのか**?** えー……「割合」だけ**?**

**2012–03–19 (2013–03 –02 11 :27** 修正版**) 8/ 51**

# **R** で分割表をあつかう data.frame() と xtabs()

**2012–03–19 (2013–03 –02 11 :27** 修正版**) 9/ 51**

データを **CSV** ファイルとして出力

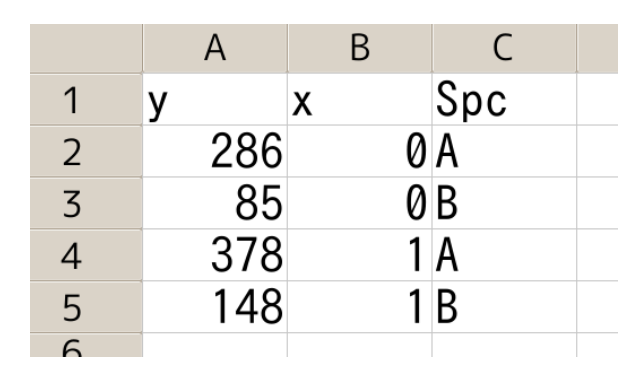

- *•* 「**CSV**」として保存 **(**<sup>脱</sup> ゑくせる**!)**
- *•* d2.csv というファイル名にする
- *•* d2.csv の内容 y,x,Spc 286,0,A 85,0,B 378,1,A 148,1,B

**2012–03–19 (2013–03 –02 11 :27** 修正版**) 10/ 51**

### データを R によみこみ, data.frame に変換

> d2 <- read.csv("d2.csv") # よみこんで, data.fram 変換!

- > d2 # d2 という data.frame を表示
	- y x Spc
- 1 286 0 A
- 2 85 0 B
- 4 378 1 A
- 5 148 1 B

**2012–03–19 (2013–03 –02 11 :27** 修正版**) 11/ 51**

### xtabs**:** 分割表をあつかう **R** のクラス

- y x Spc
- 1 286 0 A
- 2 85 0 B
- 4 378 1 A
- 5 148 1 B
- $>$  (ct2 <- xtabs(y  $\sim$  x + Spc, data = d2)) Spc
- x A B
	- 0 286 85
		- 1 378 148

**2012–03–19 (2013–03 –02 11 :27** 修正版**) 12/ 51**

# xtabs**:** 自由自在に集計できる

```
> xtabs(y \sim x, data = d2)
    x
     0 1
    371 526
    > xtabs(y \sim Spc, data = d2)
    Spc
     A B
    664 233
    > xtabs(y \sim Spc + x, data = d2)
      x
   Spc 0 1
     A 286 378
     B 85 148
2012–03–19 (2013–03 –02 11 :27 修正版) 13/ 51
```
## xtabs**:** 分割表の図示

- Spc
- x A B
	- 0 286 85
	- 1 378 148
- > plot(ct2, col = c("orange", "blue"))

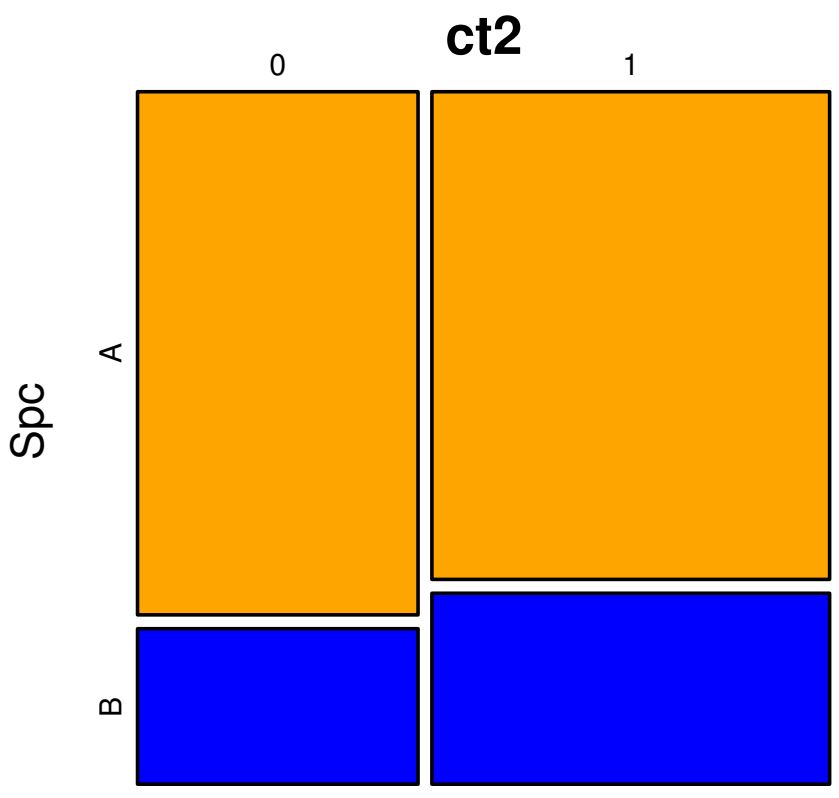

**2012–03–19 (2013–03 –02 11 :27** 修正版**) 14/ 51**

### library(lattice) を使った図示

Spc

- x A B
	- 0 286 85
	- 1 378 148
- > library(lattice)

> xyplot(log(y)  $\sim$  factor(x), data = d2, groups = Spc, type = "b")

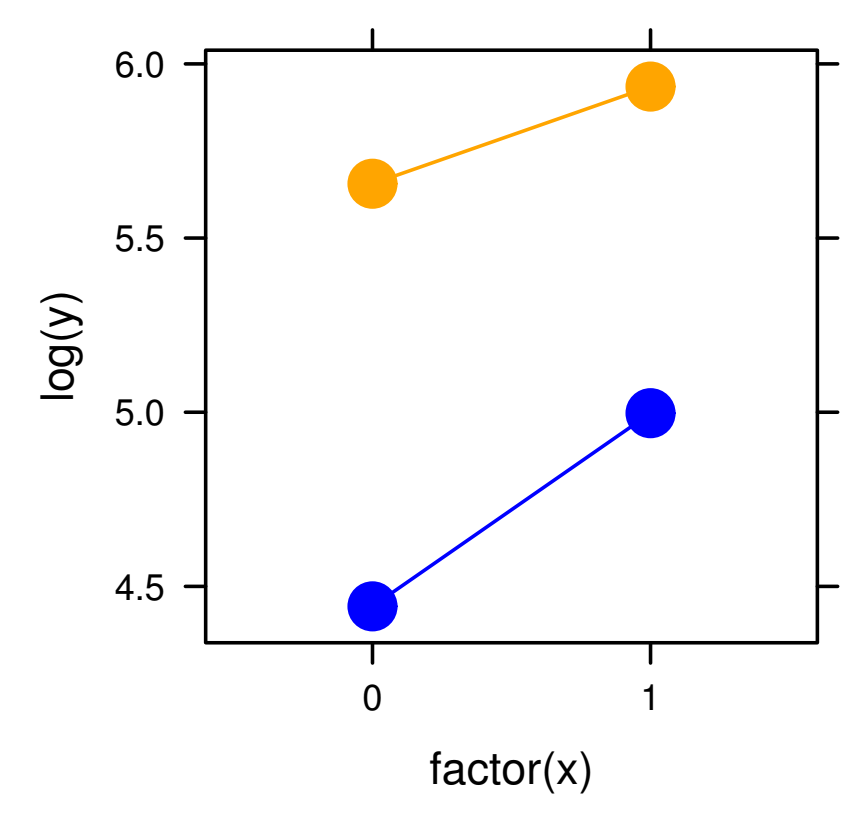

**2012–03–19 (2013–03 –02 11 :27** 修正版**) 15/ 51**

# **2** *×* **2** 分割表の統計モデル まずは二項分布の **GLM** から ロジスティック回帰 **logistic regression**

**2012–03–19 (2013–03 –02 11 :27** 修正版**) 16/ 51**

# 二項分布の **GLM** を適用してみる

```
y<sub>A</sub>,x</sup> \sim Binom(q_{A,x}, y_{A,x} + y_{B,x})logit(q_{A,x}) = a_{A} + b_{A}xSpc
x A B
 0 286 85
  1 378 148
> summary(glm(ct2 \sim c(0, 1), data = d2, family = binomial))
(... 略...)
           Estimate Std. Error z value Pr(>|z|)
(Intercept) 1.213 0.124 9.82 <2e-16
c(0, 1) -0.276 0.157 -1.76 0.079
```
**2012–03–19 (2013–03 –02 11 :27** 修正版**) 17/ 51**

# ロジスティック回帰の推定にもとづく予測

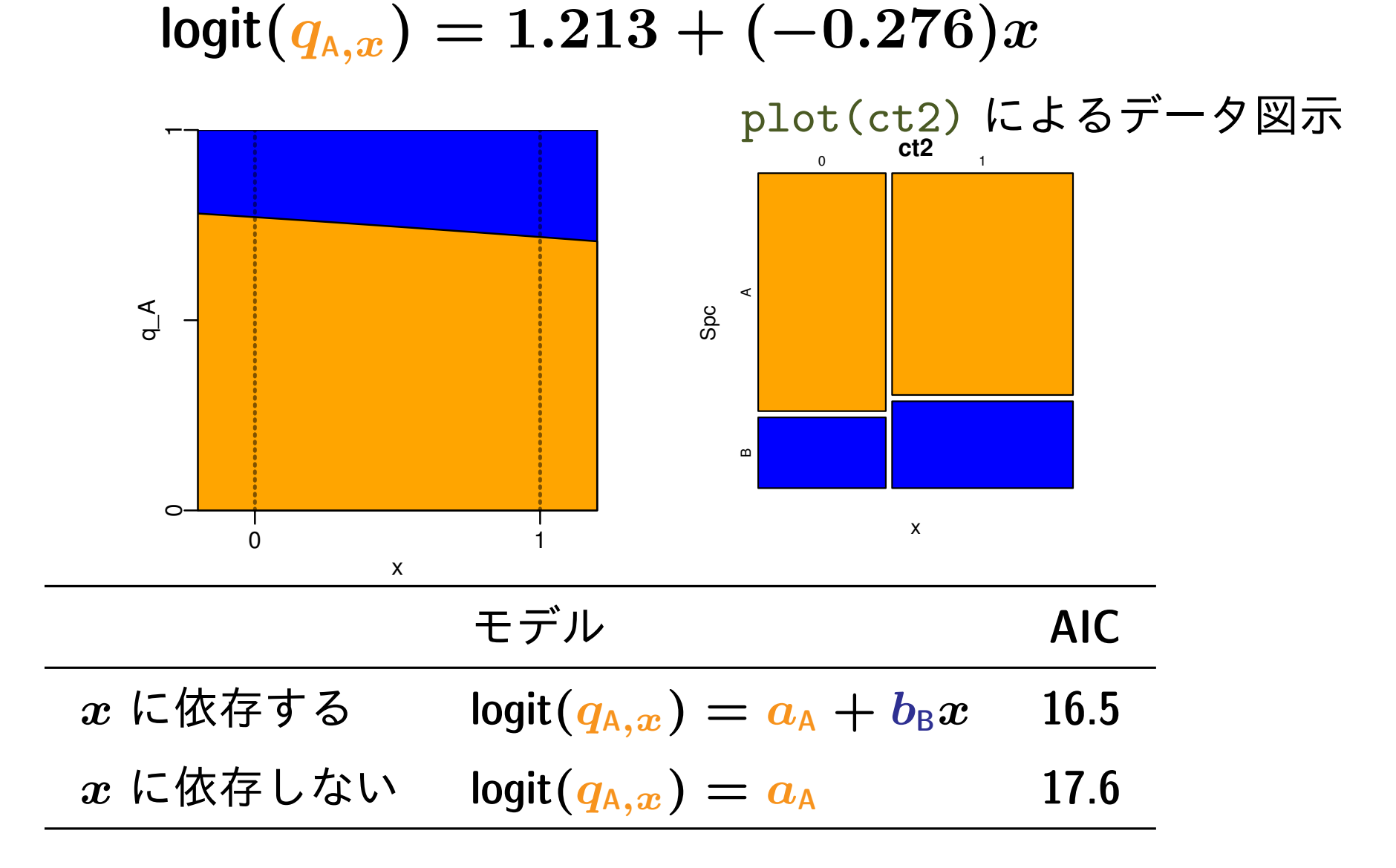

**2012–03–19 (2013–03 –02 11 :27** 修正版**) 18/ 51**

**2** *×* **2** 分割表の統計モデル 次にポアソン分布の **GLM** であつかってみる とりあえず「分割方式」で ポアソン回帰 **Poisson regression** 対数線形モデル **log-linear model**

**2012–03–19 (2013–03 –02 11 :27** 修正版**) 19/ 51**

# ポアソン分布の **GLM (**分割方式**) — A** 種

$$
y_{A,x} \sim \text{Pois}(\lambda_{A,x})
$$
  

$$
\log(\lambda_{A,x}) = \alpha_A + \beta_A x
$$

> # SpcA だけ > summary(glm(y  $\tilde{X}$ , data = d2[d2\$Spc == "A",], family = poisson) (... 略...) Estimate Std. Error z value Pr(>|z|) (Intercept) 5.6560 0.0591 95.65 < 2e-16

x 0.2789 0.0784 3.56 0.00037

**2012–03–19 (2013–03 –02 11 :27** 修正版**) 20/ 51**

# ポアソン分布の **GLM (**分割方式**) — B** 種

$$
\begin{array}{rcl} y_{{\scriptscriptstyle\mathsf{B}},x} & \sim & \mathsf{Pois}(\lambda_{{\scriptscriptstyle\mathsf{B}},x})\\ \log(\lambda_{{\scriptscriptstyle\mathsf{B}},x}) & = & \alpha_{\scriptscriptstyle\mathsf{B}}+\beta_{\scriptscriptstyle\mathsf{B}} x\end{array}
$$

> # SpcB だけ > summary(glm(y  $\tilde{X}$ , data = d2[d2\$Spc == "B",], family = poisson) (... 略...) Estimate Std. Error z value Pr(>|z|) (Intercept) 4.443 0.108 40.96 < 2e-16

x 0.555 0.136 4.07 4.6e-05

**2012–03–19 (2013–03 –02 11 :27** 修正版**) 21/ 51**

### ポアソン回帰の推定にもとづく予測

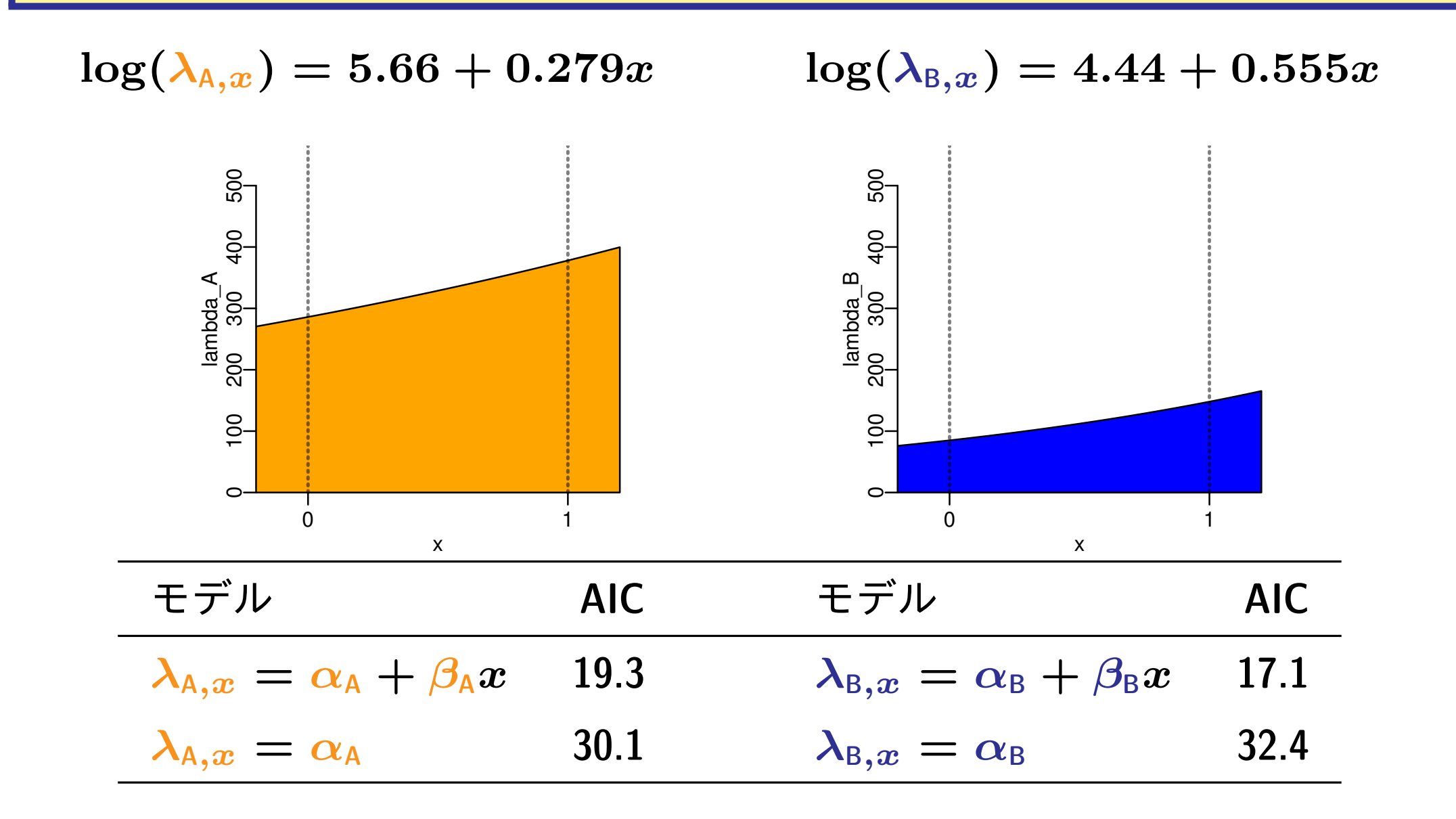

**2012–03–19 (2013–03 –02 11 :27** 修正版**) 22/ 51**

# ポアソン分布 **GLM**・二項分布 **GLM** のつながり

\n- \n
$$
\mathbf{E} = \mathbf{E} \mathbf{E} \mathbf
$$

**2012–03–19 (2013–03 –02 11 :27** 修正版**) 23/ 51**

#### 係数の比較**:** ポアソン分布 **GLM**・二項分布 **GLM** のつながり

二項分布の **GLM**

$$
q_{\text{A},x} = \frac{1}{1+\exp[-(a_{\text{A}}+b_{\text{A}}x)]}
$$

ポアソン分布の **GLM (**分割方式**)**

$$
\frac{\lambda_{\text{A},x}}{\lambda_{\text{A},x} + \lambda_{\text{B},x}} = \frac{1}{1 + \exp[\alpha_{\text{B}} - \alpha_{\text{A}} + (\beta_{\text{B}} - \beta_{\text{A}})x]}
$$
  

二項分布 **GLM** ポアソン分布 **GLM**  $a_{\text{A}}$  $=$   $\alpha_{A} - \alpha_{B}$ 

> $b_{\text{A}}$  $=$   $\beta_{\rm A} - \beta_{\rm B}$

**2012–03–19 (2013–03 –02 11 :27** 修正版**) 24/ 51**

#### 比較**:** 二項分布とポアソン分布の **GLM**

- 二項分布 **GLM** ポアソン分布 **GLM**
- $a_{A} = 1.213 = a_{A}$  $\alpha_{\text{A}} - \alpha_{\text{B}}$
- $b_{A} = -0.276$  =  $\beta_{A} \beta_{B}$

```
> 二項分布 GLM (A 種の比率)
   > glm(ct2 \degree c(0, 1), data = d2, family = binomial)
   (Intercept) c(0, 1)
        1.213 -0.276> ポアソン分布 GLM (A 種の比率)
   > glm(y \sim x, data = d2[d2$Spc == "A",], family = poisson)
   (Intercept) x
        5.656 0.279
   > ポアソン分布 GLM (B 種の比率)
   > glm(y \sim x, data = d2[d2$Spc == "B",], family = poisson)
   (Intercept) x
        4.443 0.555
2012–03–19 (2013–03 –02 11 :27 修正版) 25/ 51
```
#### 図解**:** ポアソン分布 **GLM**・二項分布 **GLM** のつながり

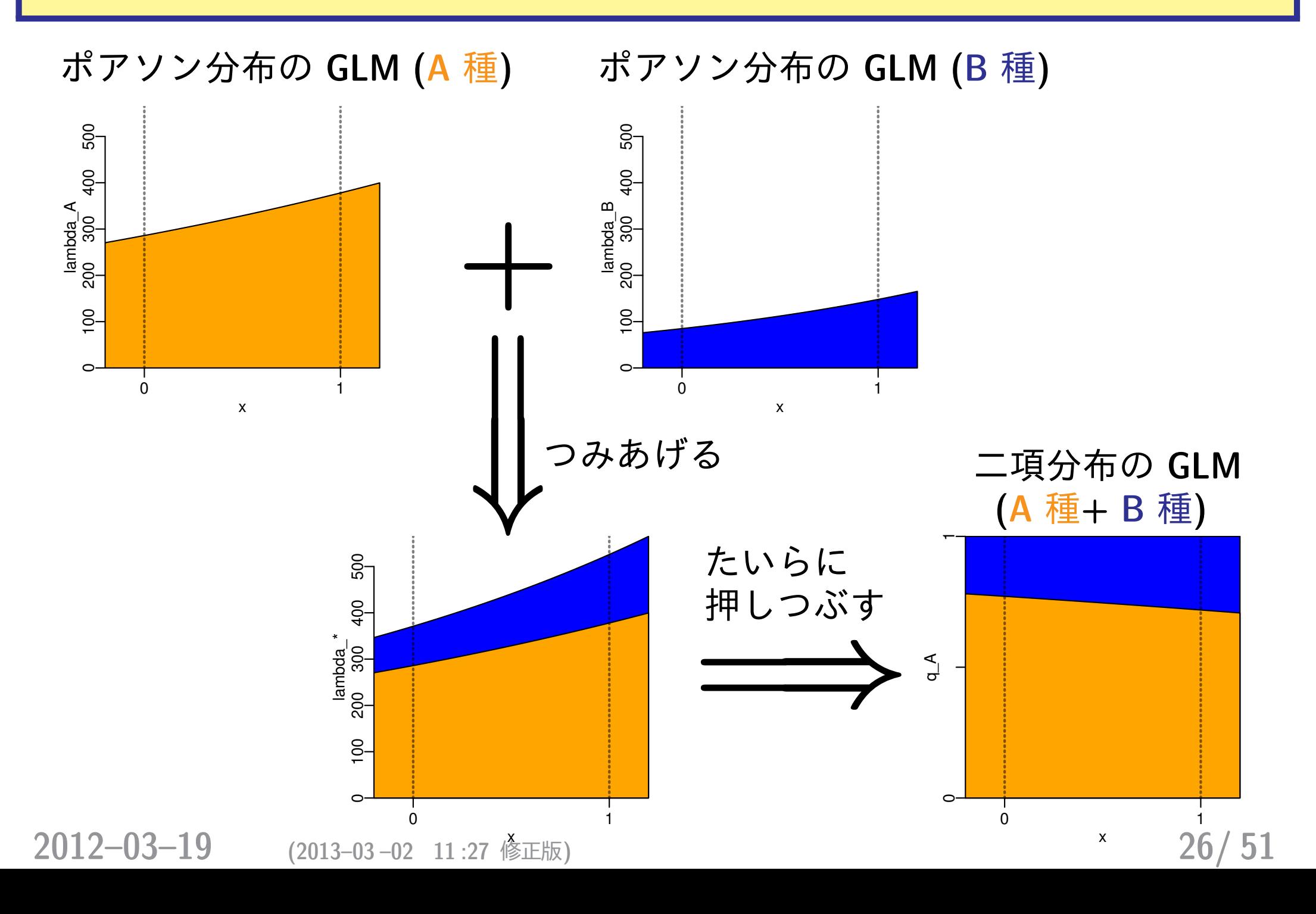

# **2** *×* **2** 分割表の統計モデル データを分割しないポアソン分布 **GLM** 「一括方式」 **—** こちらが便利かも**?**

**2012–03–19 (2013–03 –02 11 :27** 修正版**) 27/ 51**

## ポアソン分布の **GLM (**一括方式**)**

#### 交互作用項をうまく利用する

> summary(glm(y  $\tilde{x}$   $\tilde{x}$   $\tilde{y}$   $\tilde{y}$   $\tilde{y}$ ,  $\tilde{y}$   $\tilde{y}$   $\tilde{y}$   $\tilde{y}$   $\tilde{y}$   $\tilde{y}$   $\tilde{y}$   $\tilde{y}$   $\tilde{y}$   $\tilde{y}$   $\tilde{y}$   $\tilde{y}$   $\tilde{y}$   $\tilde{y}$   $\tilde{y}$   $\tilde{y}$   $\tilde{y}$   $\tilde{y}$  $(\ldots$   $\mathbb{B} \ldots)$ 

Coefficients:

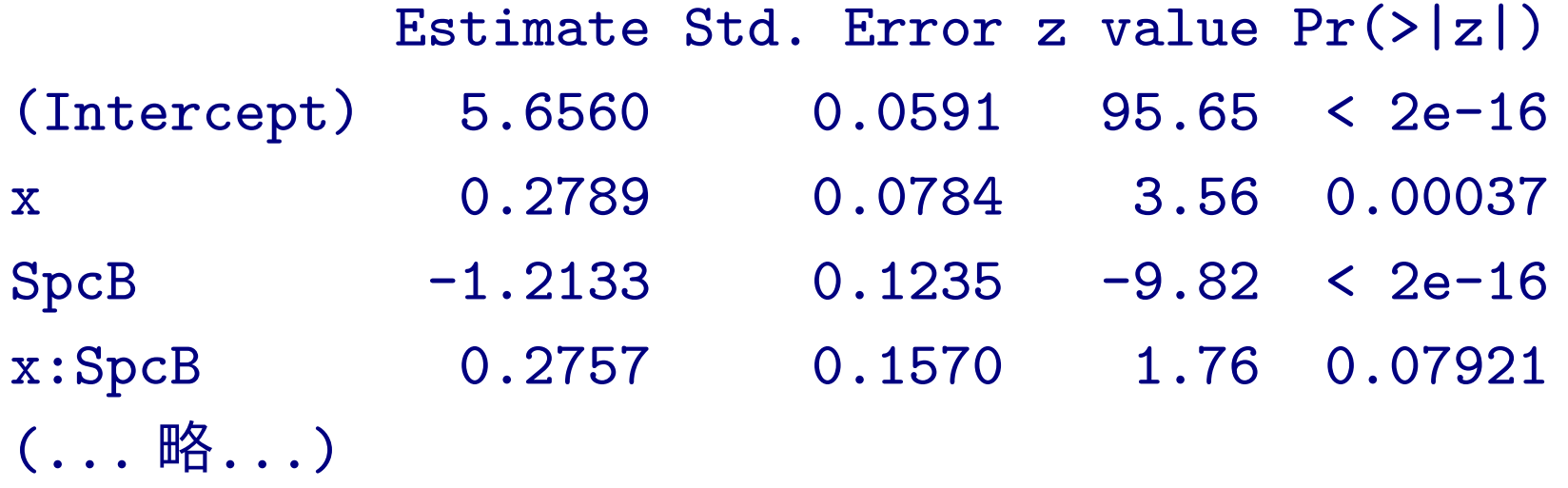

「分割方式」のポアソン分布 **GLM** と一致 *→* 二項分布 **GLM** とも一致  $\alpha_{\rm A} = 5.66$   $\alpha_{\rm B} = 5.66 - 1.21$  $\beta_{\text{A}} = 0.279$   $\beta_{\text{B}} = 0.279 + 0.276$ 

**2012–03–19 (2013–03 –02 11 :27** 修正版**) 28/ 51**

## ポアソン・二項分布両 **GLM** のつながり **(**再**)**

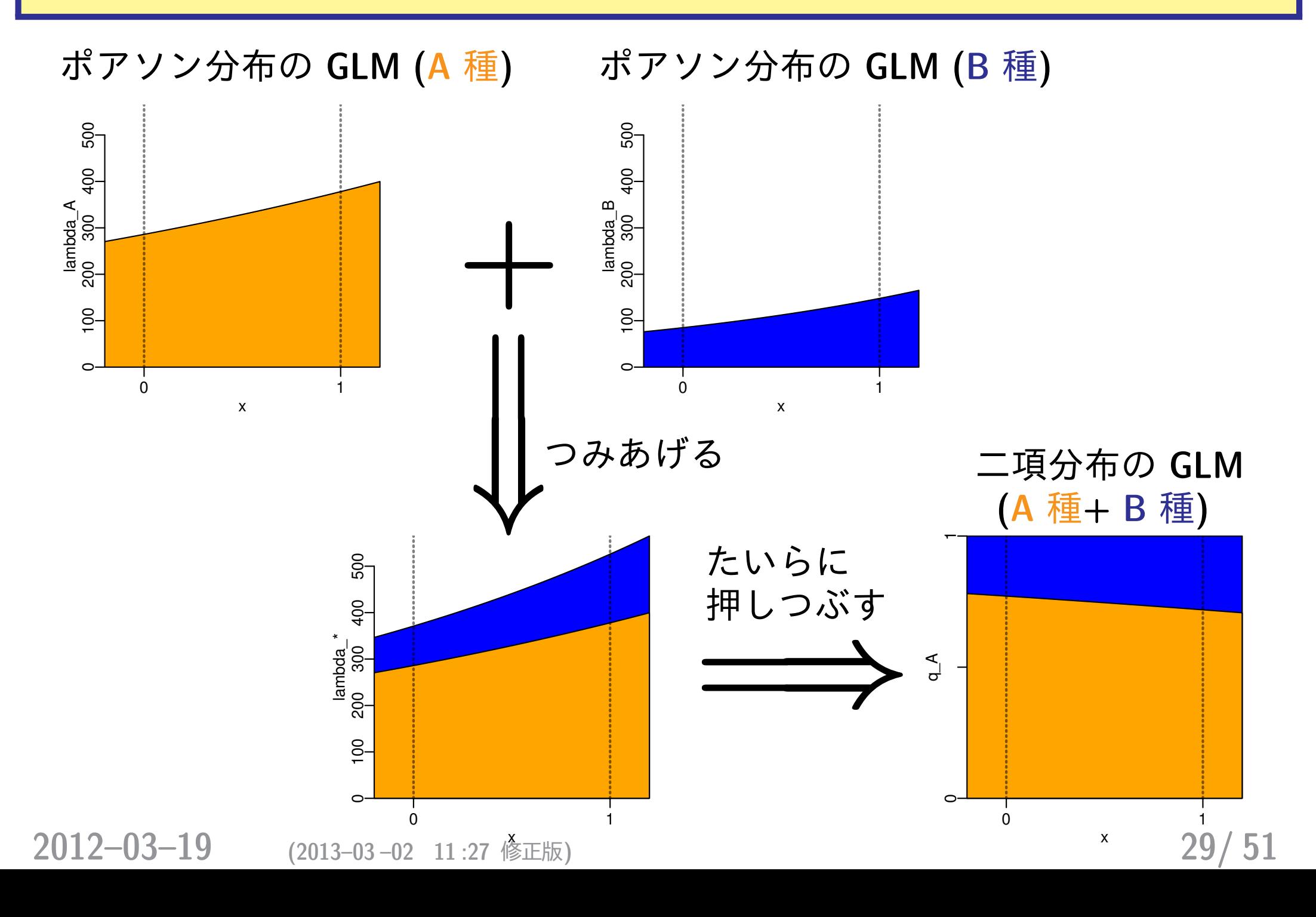

# **2** *×* **3** の分割表 多項分布の **GLM** か**?** ポアソン分布の **GLM** か**?**

**2012–03–19 (2013–03 –02 11 :27** 修正版**) 30/ 51**

### xtabs**:** 分割表の図示

Spc

- x A B C
	- 0 286 85 7
	- 1 378 148 17

> plot(ct3, col = c("orange", "blue", "green"))

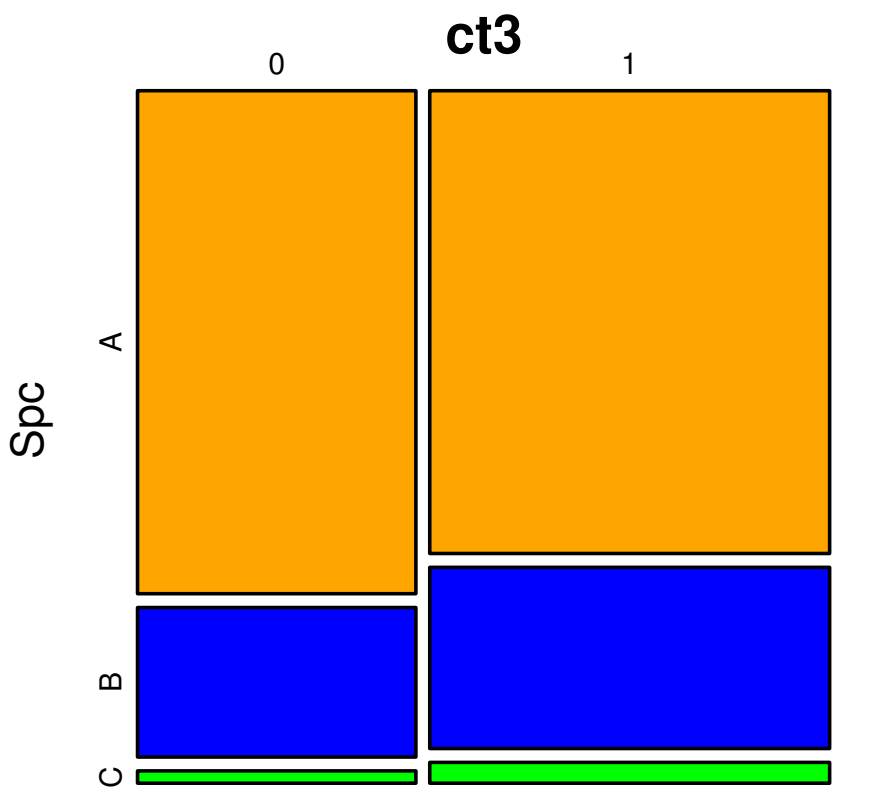

### library(lattice) を使った図示

Spc

- x A B C
	- 0 286 85 7
	- 1 378 148 17
- > library(lattice)

> xyplot(log(y)  $\sim$  factor(x), data = d3, groups = Spc, type = "b")

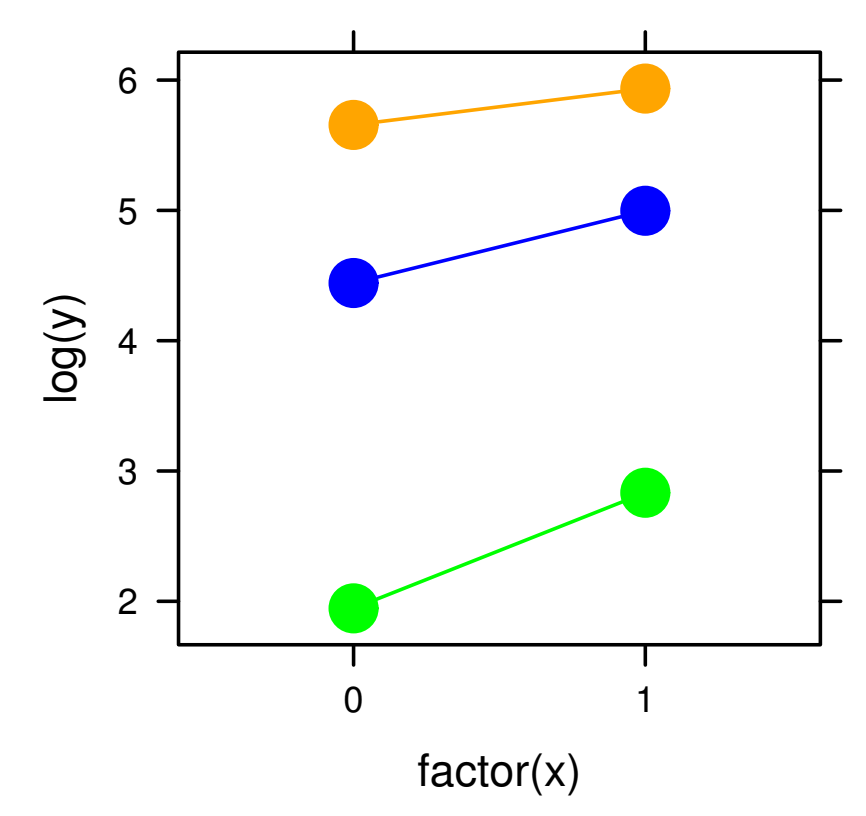

**2012–03–19 (2013–03 –02 11 :27** 修正版**) 32/ 51**

## ポアソン分布の **GLM (**一括方式**)**

 $>$  glm(y  $\tilde{ }$  x  $*$  Spc, data = d3, family = poisson) (... 略...) Coefficients: (Intercept) x SpcB SpcC x:SpcB x:SpcC 5.656 0.279 -1.213 -3.710 0.276 0.608 「分割方式」のポアソン分布 **GLM** のパラメーターで言うと……  $y_{A,x}$  *∼* **Pois** $(\lambda_{A,x})$  $\log(\lambda_{A,x}) = \alpha_A + \beta_A x$  $\alpha_{\text{A}} = 5.66$   $\alpha_{\text{B}} = 5.66 - 1.21$   $\alpha_{\text{C}} = 5.66 - 3.71$  $\beta_{\text{A}} = 0.279$   $\beta_{\text{B}} = 0.279 + 0.276$   $\beta_{\text{C}} = 0.279 + 0.608$ 

**2012–03–19 (2013–03 –02 11 :27** 修正版**) 33/ 51**

## ポアソン分布 **GLM** の予測など

#### ポアソン分布の **GLM (A** 種**) (B** 種**) (C** 種**)** lambda\_A<br>200 300 400 500<br> $\frac{200}{40}$  $\frac{1}{200}$  and  $\frac{1}{400}$  and  $\frac{500}{400}$ 500 0 100 200 300 400 500 0 100 200 300 400 500 0 100 200 300 400 500  $\begin{array}{cc}\n & \text{lambda B} \\
 & \text{lambda Q} \\
 & \text{lambda Q} \\
 & \text{lambda Q} \\
 & \text{lambda Q} \\
 & \text{lambda Q} \\
 & \text{lambda Q} \\
 & \text{lambda Q} \\
 & \text{lambda Q} \\
 & \text{lambda Q} \\
 & \text{lambda Q} \\
 & \text{lambda Q} \\
 & \text{lambda Q} \\
 & \text{lambda Q} \\
 & \text{lambda Q} \\
 & \text{lambda Q} \\
 & \text{lambda Q} \\
 & \text{lambda Q} \\
 & \text{lambda Q} \\
 & \text{lambda Q} \\
 & \text{lambda Q} \\
 & \text{lambda Q} \\
 & \text{lambda Q} \\
 & \text{lambda Q} \\
 & \text{lambda Q} \\
 & \text{lambda Q} \\
 & \text{$ **Herband B**<br>  $\frac{1}{200}$   $\frac{200}{300}$   $\frac{400}{400}$  $100 -$ 100  $\circ$ 0 1 0 1 0 1 x x x **<sup>=</sup>***⇒*つみあげる 三項分布の **GLM**  $1$ たいらに 500 0 100 200 300 400 500 押しつぶす  $\begin{array}{c}\n\text{lambda}^* \\
\text{200} \quad 300 \quad 400\n\end{array}$ **=***⇒* lambda\_\*  $rac{100}{1}$  $\circ$  $\circ$ 0 1 0 1

x **2012–03–19 (2013–03 –02 11 :27** 修正版**) 34/ 51**

x

二項分布 **GLM** を拡張した多項分布 **GLM** library(nnet) の multinom()

**2012–03–19 (2013–03 –02 11 :27** 修正版**) 35/ 51**

# 多項分布・ロジスティックな **GLM**

> ct3 # 分割表を表示 Spc x A B C 0 286 85 7 1 378 148 17 > library(nnet) # nnet package よみこみ > multinom(ct3 ~ c(0, 1)) (... 略...) Coefficients: (Intercept) c(0, 1) B -1.2133 0.27552 C -3.7097 0.60763 > # ポアソン分布 GLM と同じ推定値! 多項分布・ロジスティック **GLM** *y***B***,x ∼* **Multinom(***q***B***,x,* **3** 種合計数**)** *y***C***,x ∼* **Multinom(***q***C***,x,* **3** 種合計数**) logit(***q***B***,x***) =** *a***<sup>B</sup> +** *b***B***x* **logit(***q***C***,x***) =** *a***<sup>C</sup> +** *b***C***x*

**2012–03–19 (2013–03 –02 11 :27** 修正版**) 36/ 51**

### モデル選択はどうする**?**

- *•* すべての可能なくみあわせで調べるしかない
	- **– cf. 2004** 年データ解析自由集会の久保発表

#### 5. モデル選択基準が最良のものを採用する

#### すべてのグループわけについて AIC を計算する.

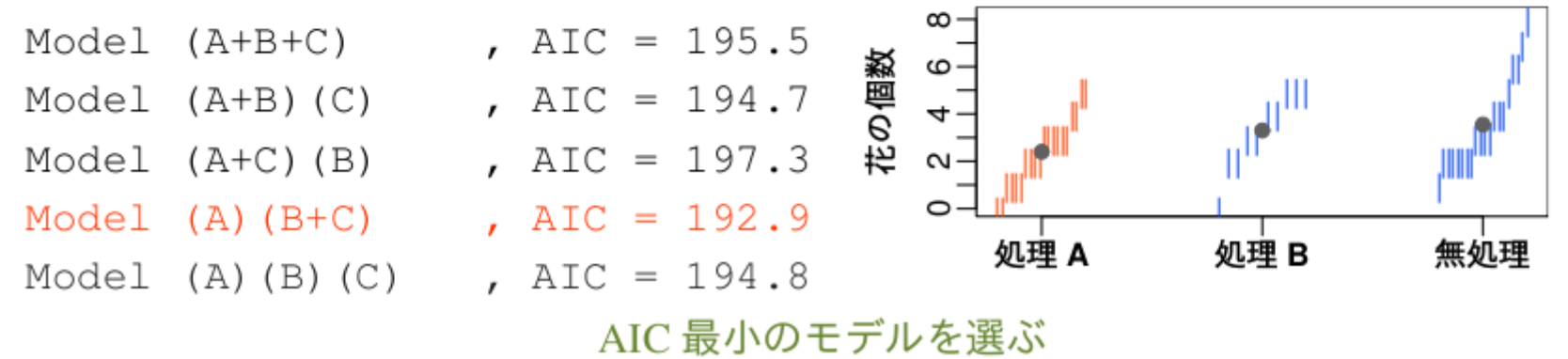

**2012–03–19 (2013–03 –02 11 :27** 修正版**) 37/ 51**

# **2** *×* **9** の分割表 ……そろそろ **GLM** ではしんどくなってくる**?**

**2012–03–19 (2013–03 –02 11 :27** 修正版**) 38/ 51**

### また別のデータ**:** 種数が **3** から **9** に増えた**!**

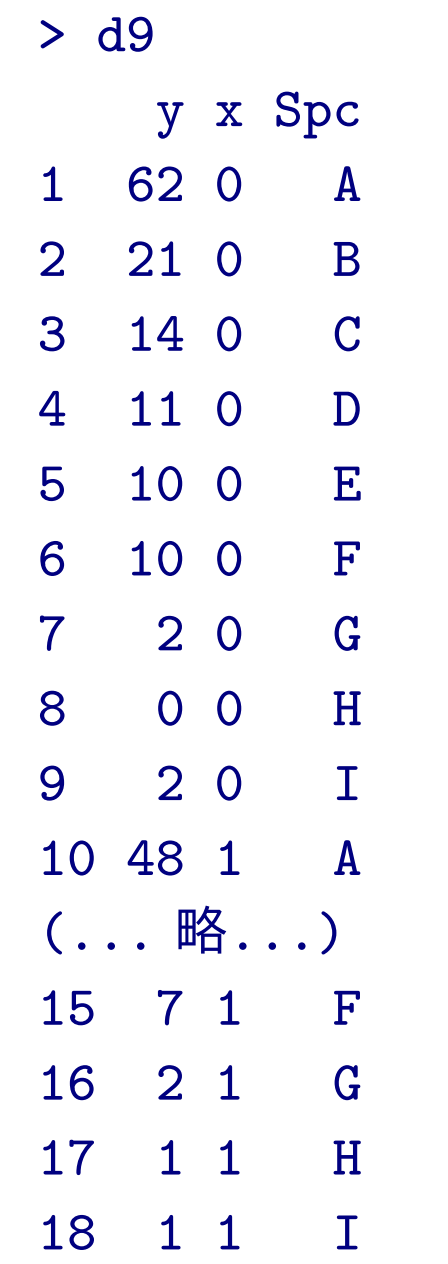

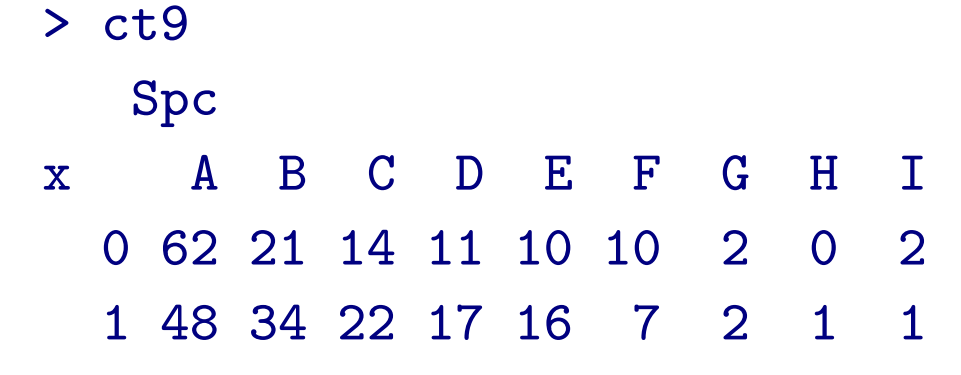

- *•* 種ごとに個体数のばらつきがかなりある
- *•* ゼロデータを含む

#### xtabs**:** 分割表の図示

Spc

- x A B C D E F G H I
	- 0 62 21 14 11 10 10 2 0 2
	- 1 48 34 22 17 16 7 2 1 1
- > plot(ct9, col = c(ごちゃごちゃと指定))

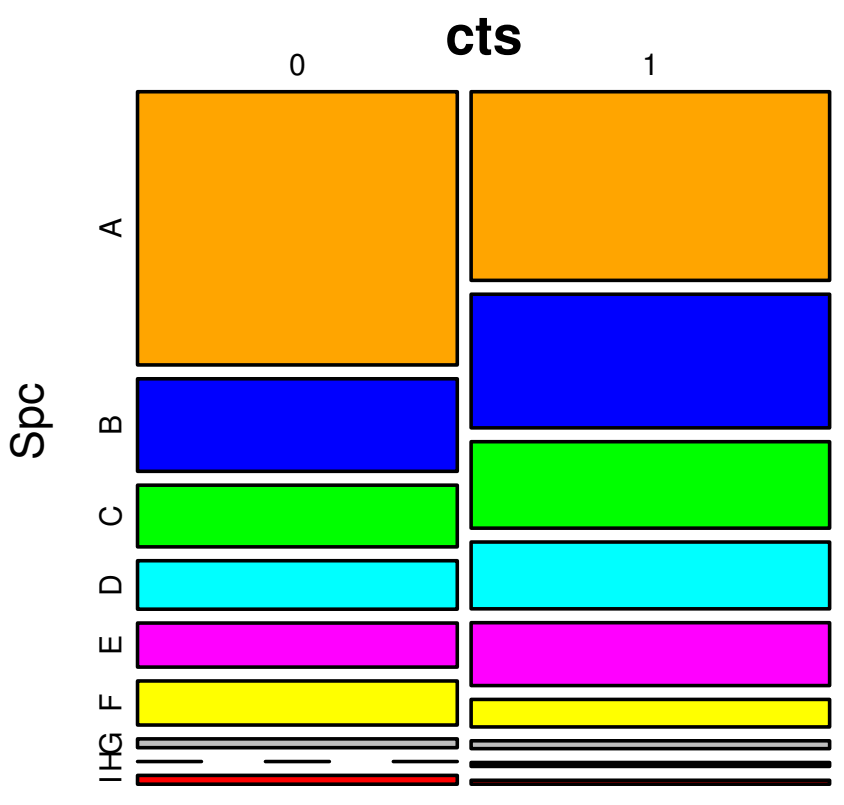

#### library(lattice) を使った図示

#### Spc

- x A B C D E F G H I
	- 0 62 21 14 11 10 10 2 0 2
	- 1 48 34 22 17 16 7 2 1 1
- > library(lattice)
- > xyplot(sqrt(y)  $\sim$  factor(x), data = d9, groups = Spc, type = "b")

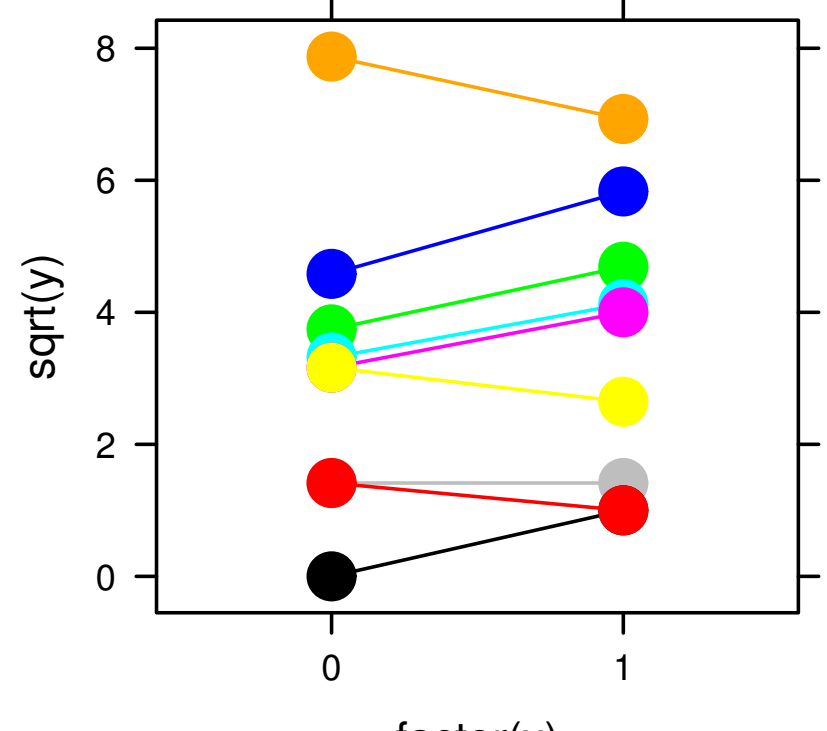

factor(x)

**2012–03–19 (2013–03 –02 11 :27** 修正版**) 41/ 51**

### ポアソン分布の **GLM (**一括方式**)**

> ct9

#### Spc

- x A B C D E F G H I
	- 0 62 21 14 11 10 10 2 0 2
	- 1 48 34 22 17 16 7 2 1 1
- > summary(glm(y  $\sim$  x  $*$  Spc, data = d9, family = poisson))

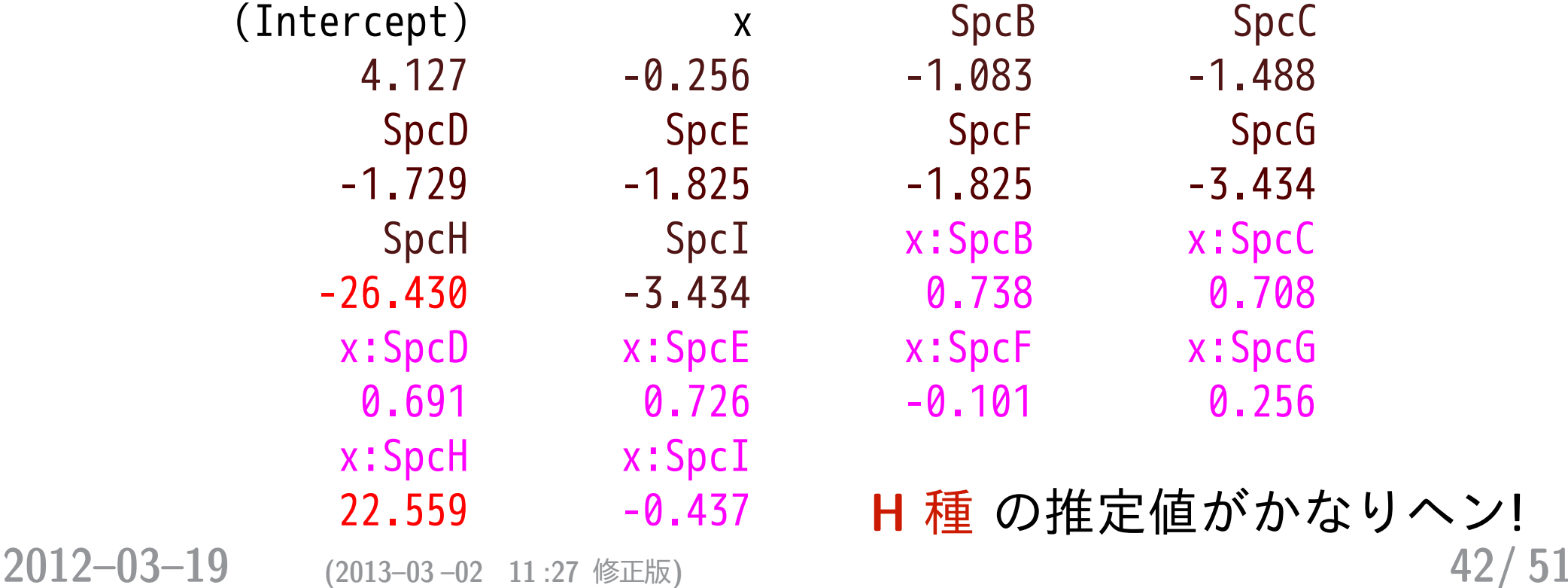

# 「なんでも glm()」方針の問題点

- *•* 分割表がでかくなったときに,独立に推定されるパラメー ター数がどんどん増えてしまう
- *•* そのような場合,とくにゼロデータなどがあると,パラ メーター推定が難しくなる
- *•* モデル選択とかもしんどくなる

**2012–03–19 (2013–03 –02 11 :27** 修正版**) 43/ 51**

## ポアソン分布の **GLMM** ならどうだろう**?**

> (fit.glmm <- glmmML( $y$   $\tilde{y}$  x, data = d9, cluster = Spc, family = poisson))

 $\c{coeff}$  se( $\c{coeff}$ ) z  $Pr(>\vert z \vert)$ (Intercept) 2.012 0.465 4.323 1.5e-05 x 0.114 0.120 0.956 3.4e-01

> fit.glmm\$posterior.modes [1] 1.926862 1.230935 0.807098 0.557225 0.483854  $[6]$  0.067305 -1.218522 -2.005846 -1.426968

分割表の階層ベイズモデル **(**線形ポアソン回帰**)**

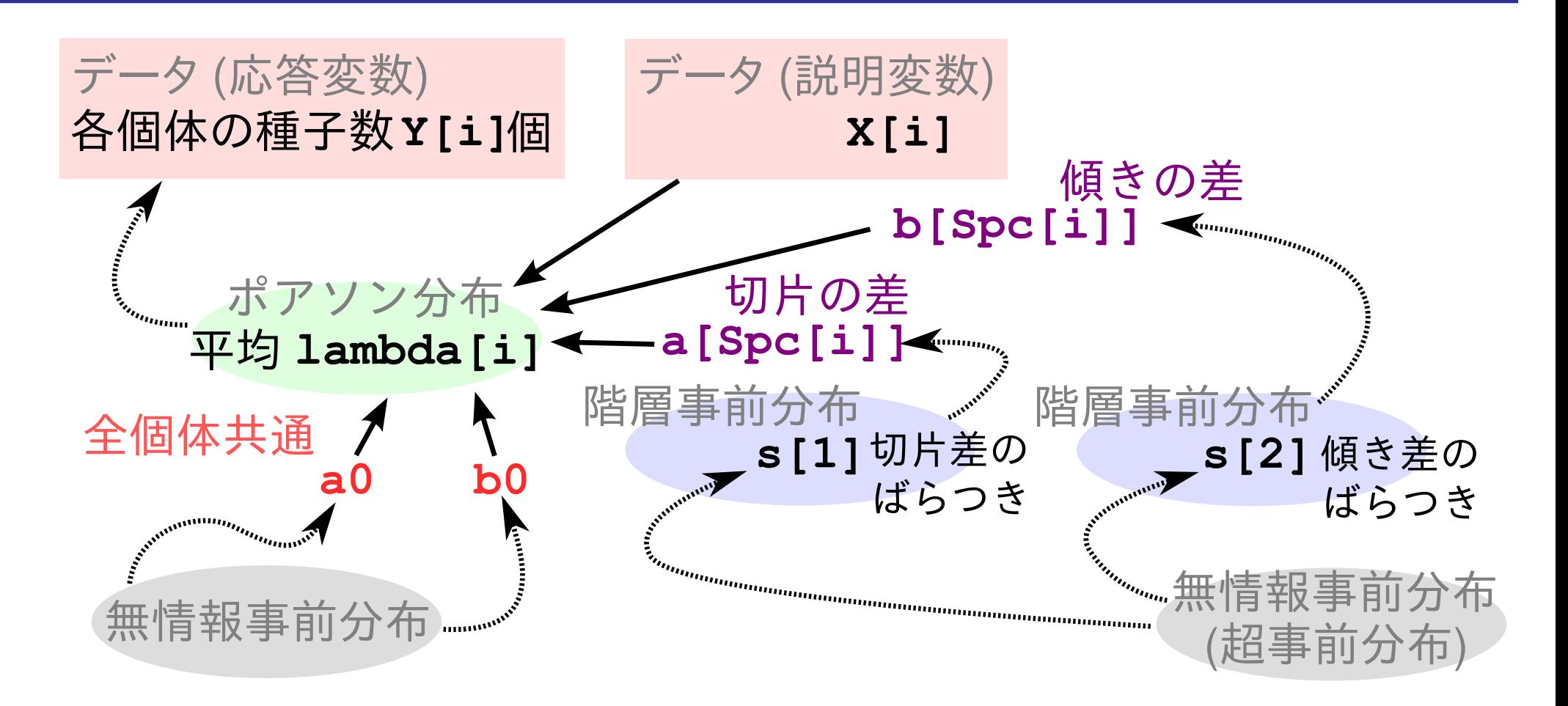

- *•* このようにデータを設計する
- *•* **WinBUGS** を使ってパラメーター推定 **(MCMC** <sup>法</sup>**)** をしたいので,**BUGS** コードで書く

**• WinBUGS を R の下っぱとして使う**<br>2012-03-19 (2013-03-02 11:27 修正版) **2012–03–19 (2013–03 –02 11 :27** 修正版**) 45/ 51**

#### **(**時間があれば **WinBUGS** 実演**)**

s model at "/home/kubo/public html/ce/2012/model.bug.bt", fit using WinBUGS, 3 chains, each with 6000 iterations (first 1000 discan

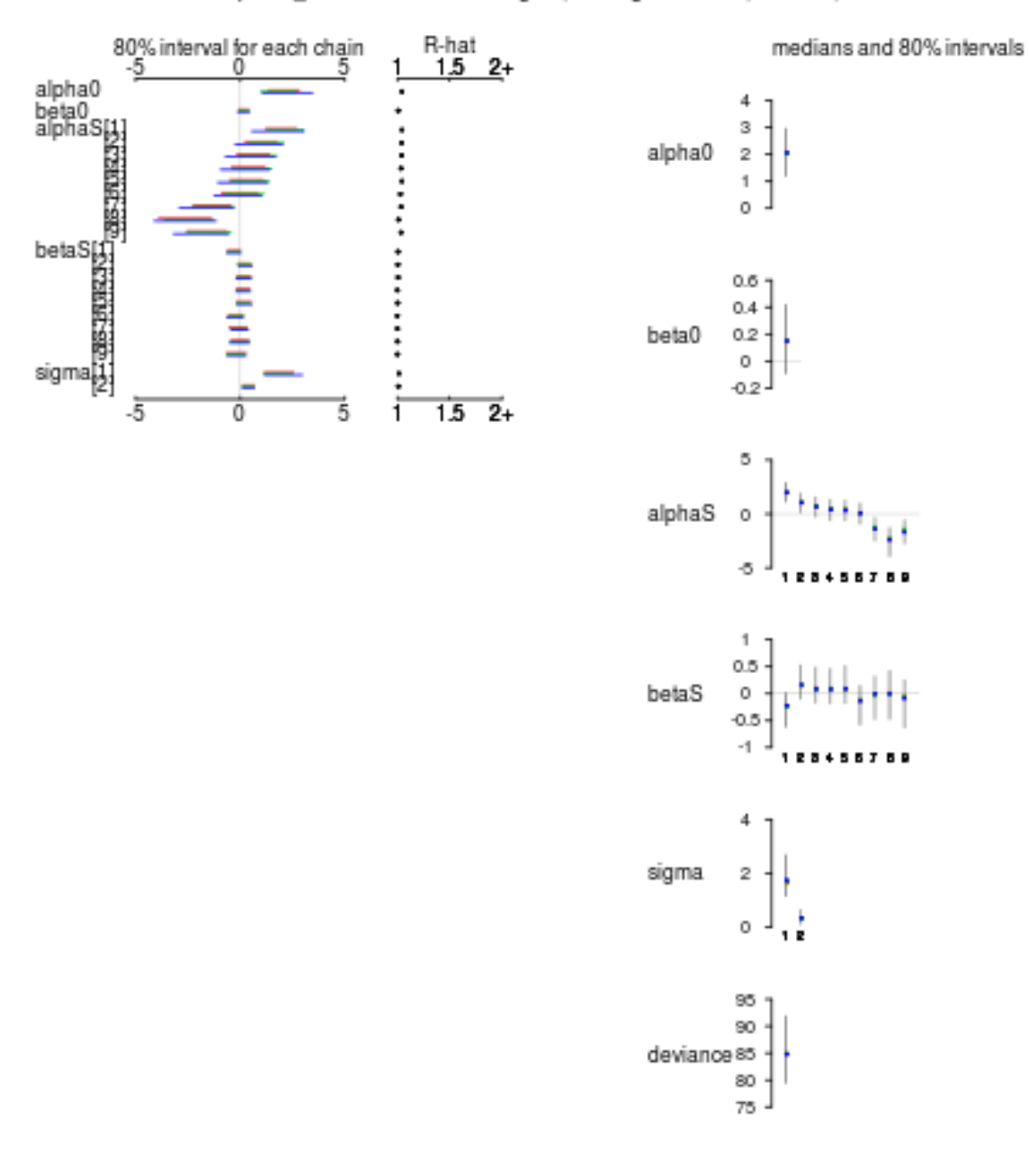

**2012–03–19 (2013–03 –02 11 :27** 修正版**) 46/ 51**

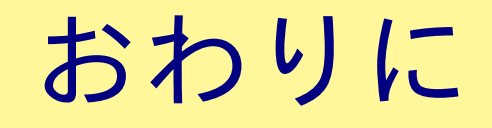

**2012–03–19 (2013–03 –02 11 :27** 修正版**) 47/ 51**

まとめにかえて**:** 「めんどくさい分割表」の統計モデル

*•* なんでもかんでも **GLM** でやるのは無理そう

**–** とくにゼロデータをふくむ場合

- *•* **GLMM** で「ゼロ」問題はなんとかなるが,複雑な状況に対 処できない
	- **–** この例題でいうと切片・傾きの両方に「種差」がある場 合など
- *•* 階層ベイズモデルを使えば,多くの状況に対処できる
	- **–** 「欠測」のある分割表にも対応できる
	- **–** ただし glm()**,** glmmML() ほどお手軽ではない

**2012–03–19 (2013–03 –02 11 :27** 修正版**) 48/ 51**

#### 今日あつかわなかったハナシ

あれこれあります **—** たとえば……

- *•* 行・列の数がもっと多い
	- **–** 行・列の数がもっと多くて,しかも「順序」がある **(**例**)** 個体の大きさが階級わけされている **(**例**)** 処理が「処理なし」「水やり量 **10**」「水やり量 **30**」……
- *•* 複数の分割表を同時にあつかう  **random effects** の統計モ デル
	- **–** 複数の分割表から「切片」と「傾き」の見えにくい相関を調 べる
		- **(**例**)** 「よくない調査区」ほど「水やり」の効果が高い

**2012–03–19 (2013–03 –02 11 :27** 修正版**) 49/ 51**

# 宣伝**:** 久保「統計モデル」教科書でます**!**

# データ解析のための 統計モデリング入門

# **—** 一般化線形モデル・階層ベイズモデル・**MCMC —**

#### **2012** 年 **5** 月なかごろ・岩波書店

#### <http://goo.gl/Ufq2>

#### 著者割での販売をがんばりたいと思います**!**

**2012–03–19 (2013–03 –02 11 :27** 修正版**) 50/ 51**

自由集会に参加していただき ありがとうございました 今日の発表ファイルは後日 <http://goo.gl/qQ10k> **(**プログラム参照**)** で配布します

**2012–03–19 (2013–03 –02 11 :27** 修正版**) 51/ 51**